Lehrstuhl für Betriebswirtschaftslehre mit Schwerpunkt Finanzcontrolling

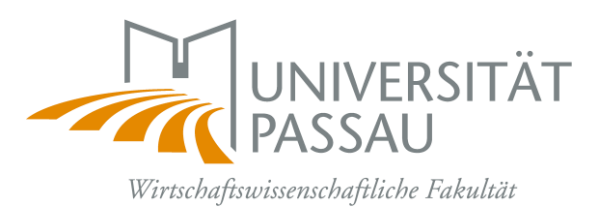

Universität Passau · 94030 Passau

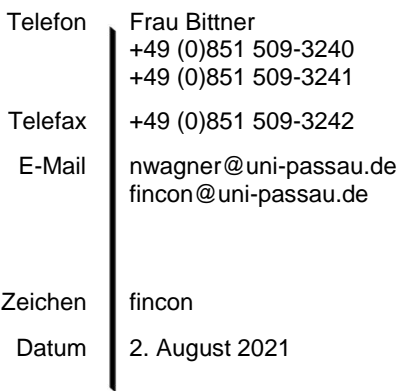

### **Course Syllabus WS 2021/22**

## **Softwareanwendungen im Finanzcontrolling**

Der Kurs richtet sich an Studierende im Bachelor of Business Administration and Economics. Er ist insbesondere auch für Studierende geeignet, die am Lehrstuhl für Finanzcontrolling ihre Abschlussarbeit schreiben wollen. Zentrale Inhalte sind die computergestützte Implementierung empirischer Methoden und deren Anwendung im Rahmen von wissenschaftlichen Untersuchungen.

#### **Einbringung in das Studium Generale**

Der Kurs wird als 2 SWS Rechnerübung angeboten und gewährt 3 ECTS-Punkte im Schwerpunkt Studium Generale**.** Innerhalb des Studium Generale wird zwischen Angeboten von Lehrstühlen (max. 12 ECTS Punkte) und Veranstaltungen des Zentrums für Schlüsselqualifikationen (max. 3 ECTS Punkte) unterschieden. Die Rechnerübung ist der ersten Gruppe zugeordnet.<sup>1</sup>

#### **Anmeldung und Organisation**

 $\overline{a}$ 

An den Softwareanwendungen im Finanzcontrolling können maximal 22 Studierende teilnehmen. Die Anmeldung erfolgt über Stud-IP und ist frühzeitig durchzuführen. Nur über Stud-IP registrierte Studierende können teilnehmen. Veranstaltungsbegleitende Unterlagen werden im Stud-IP zur Verfügung gestellt. Für weitere Fragen zur Organisation bzw. zum Ablauf der Veranstaltung wenden Sie sich bitte an Herrn PD Dr. Harald Kinateder unter der E-Mail Adresse: [harald.kinateder@uni-passau.de.](mailto:harald.kinateder@uni-passau.de)

<sup>1</sup> Weiterführende Auskünfte bezüglich des Studium Generale, die nicht unser Lehrangebot betreffen, erteilt Ihnen das Prüfungssekretariat.

# **Kursübersicht**

п

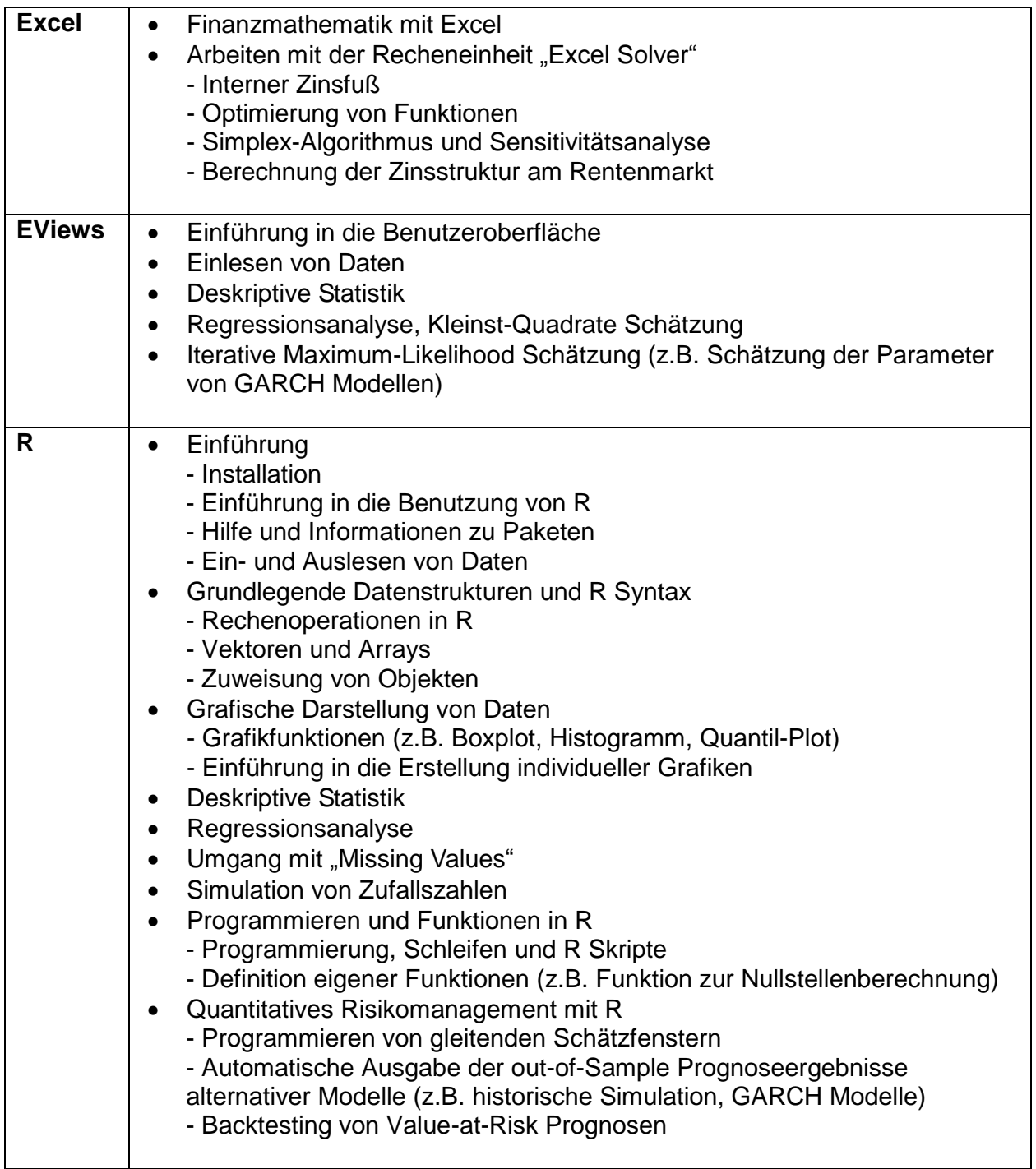

#### **Literatur**

**zu Excel**

**Vose, D. (2008):** Risk Analysis – A Quantitative Guide, 3. Auflage, Wiley, Chichester.

#### **zu EViews**

**Brooks, C. (2014):** Introductory Econometrics for Finance, 3. Auflage, Cambridge University Press, Cambridge.

**Hackl, P. (2012):** Einführung in die Ökonometrie, 2. Auflage, Pearson, München.

**Vogelvang, B. (2005):** Econometrics – Theory and Applications with EViews, Pearson, Harlow.

**zu R**

- **Faes, G. (2013):** Einführung in R: Ein Kochbuch zur statistischen Datenanalyse mit R, Books on Demand, 3. Auflage, Norderstedt.
- **Hatzinger, R., Hornik, K., Nagel, H., Maier, M.J. (2014):** R Einführung durch angewandte Statistik, 2. Auflage, Pearson, München.

**Ligges, U. (2009):** Programmieren mit R, 3. Auflage, Springer, Berlin.

- **R Development Core Team (ed.) (2010)**: R: A Language and Environment for Statistical Computing, R Foundation for Statistical Computing, Vienna, [\(http://www.r-project.org/\)](http://www.r-project.org/).
- **Sachs, L., Hedderich, J. (2012):** Angewandte Statistik: Methodensammlung mit R, 14. Auflage, Springer, Berlin.